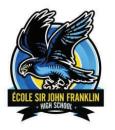

## **Ecole Sir John Franklin High School** NWT HIGH SCHOOL GRADUATION REQUIREMENTS

Use this form as you read through the course descriptions in the detailed course guide and select possible courses. Blank spaces are for adding your complementary courses. List your initial choices. Make a plan; revisit your plan; change the plan if necessary.

| Year 1 or Grade 10   |        |      |                            | Year 2 or Grade 11  |        |      |                               | Year 3 or Grade 12  |        |      |                      | Possible 4 <sup>th</sup> Year |        |      |         |
|----------------------|--------|------|----------------------------|---------------------|--------|------|-------------------------------|---------------------|--------|------|----------------------|-------------------------------|--------|------|---------|
| Course               | Course | Mark | Credits                    | Course              | Course | Mark | Credits                       | Course              | Course | Mark | Credits              | Course                        | Course | Mark | Credits |
| Name                 | Number |      |                            | Name                | Number |      |                               | Name                | Number |      |                      | Name                          | Number |      |         |
| English              | 10 -   |      | 5                          | English             | 20 -   |      |                               | English             | 30 -   |      |                      |                               |        |      |         |
| Social               | 10 -   |      | 5                          | Social              | 20 -   |      |                               |                     |        |      |                      |                               |        |      |         |
| Math                 | 10 -   |      | 5                          | Math                | 20 -   |      |                               |                     |        |      |                      |                               |        |      |         |
| Science              | 10 -   |      | 5                          | Science             | 20 -   |      |                               |                     |        |      |                      |                               |        |      |         |
| Northern             | 10 -   |      | 5                          |                     |        |      |                               |                     |        |      |                      |                               |        |      |         |
| Studies              |        |      |                            |                     |        |      |                               |                     |        |      |                      |                               |        |      |         |
| CALM                 |        |      | 3                          |                     |        |      |                               |                     |        |      |                      |                               |        |      |         |
| PE                   | 10     |      | 3                          |                     |        |      |                               |                     |        |      |                      |                               |        |      |         |
| Electives:           |        |      |                            |                     |        |      |                               |                     |        |      |                      |                               |        |      |         |
| CTS &                |        |      |                            |                     |        |      |                               |                     |        |      |                      |                               |        |      |         |
| Fine Arts            |        |      |                            |                     |        |      |                               |                     |        |      |                      |                               |        |      |         |
|                      |        |      |                            |                     |        |      |                               |                     |        |      |                      |                               |        |      |         |
| Year 1 Credit Total  |        |      |                            | Year 2 Credit Total |        |      |                               | Year 3 Credit Total |        |      |                      | Year 4 Credit Total           |        |      |         |
| Recommend 40 credits |        |      | Recommend 30 to 40 credits |                     |        |      | Recommend 30 to 40<br>credits |                     |        |      | Recommend 40 credits |                               |        |      |         |

| NWT HIGH SCHOOL DIPLOMA REQUIREMENS (minimum requirements) |                                                                                    |  |                     |  |  |  |
|------------------------------------------------------------|------------------------------------------------------------------------------------|--|---------------------|--|--|--|
|                                                            | English 30-1 or 30-2                                                               |  | PE 10               |  |  |  |
|                                                            | Social Studies 20-1 or 20-2                                                        |  | CALM                |  |  |  |
|                                                            | Math 20-1, 20-2 or 20-3                                                            |  | 100 credits or more |  |  |  |
|                                                            | Science 20, Biology 20, Chemistry 20, Physics 20 or Experiential Science 20        |  |                     |  |  |  |
|                                                            | All of the above credits in combination from: CTS, Fine Arts, Languages, PE 20, 30 |  |                     |  |  |  |
|                                                            | 10 credits in any 30-level course (in addition to English 30-1 or 30-2.            |  |                     |  |  |  |

## École Sir John Franklin High School

Yellowknife Education District No. 1

Box 1200, 4701 52 Ave., Yellowknife, NT X1A 2N8 Ph: (867) 669-0773 Attendance Line: (867) 873-7339 Fax: (867) 873-3630 Email: sjf@yk1.nt.ca

## Signing in to the PowerSchool Student Portal.

Before you can sign in to the PowerSchool Student and Parent portal, you will need your school's PowerSchool Student and Parent portal URL, your username, and your password. If you do not have this information or have questions, contact your school academic counsellor or the front office staff. **Note:** Do not use someone else's password or give your password to anyone else.

| Open your Web browser to your school's<br>PowerSchool Student and Parent portal URL | No.<br>13 Years<br>1939-2014                                        |  |  |  |  |  |
|-------------------------------------------------------------------------------------|---------------------------------------------------------------------|--|--|--|--|--|
| https://yk1.ece.gov.nt.ca/public/home.html                                          | D PowerSchool SIS                                                   |  |  |  |  |  |
| Type in user ID and the password that your school has provided you with.            | Sign In     Create Account       Username     Image: Create Account |  |  |  |  |  |
| The user ID for PowerSchool are the same                                            | Password Forgot Username or Password?                               |  |  |  |  |  |
| ones that you are using on your smart device                                        | (Sign In                                                            |  |  |  |  |  |
| app.                                                                                |                                                                     |  |  |  |  |  |
| Under Navigation, click on "Class                                                   | Navigation                                                          |  |  |  |  |  |
| Registration" in left column                                                        | Grades and Attendance                                               |  |  |  |  |  |
|                                                                                     | Grade History                                                       |  |  |  |  |  |
|                                                                                     | Attendance History                                                  |  |  |  |  |  |
|                                                                                     | Teacher Comments                                                    |  |  |  |  |  |
|                                                                                     | Class Registration                                                  |  |  |  |  |  |
|                                                                                     |                                                                     |  |  |  |  |  |

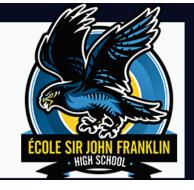